## 1 Suggerimenti per la redazione della tesi di laurea

Il contenuto va organizzato nei seguenti punti, fra i quali possono mancare solo quelli fra parentesi quadre.<sup>1</sup>

## 1.1 Frontespizio

 $\hat{E}$  allegato un esempio. Il titolo della tesi, di solito non più lungo di due righe, deve contenere riferimenti lessicali precisi al contenuto, "per facilitare l'elaborazione di elenchi di titoli, l'indicizzazione e il reperimento dell'informazione" (UNI ISO 7144, par. 7.3.1).

### 1.2 Riassunto

E una parte molto importante della tesi che verrà certamente letta dai membri della commissione di laurea e da chiunque altro la prenderà in mano: ha lo scopo di presentare il lavoro fatto e i risultati ottenuti in modo da consentire al potenziale lettore di decidere se passare alla lettura almeno del capitolo introduttivo. Va posto al centro della seconda pagina e non dovrebbe superare le 20 righe.

## 1.3 Indice

Deve riportare i capitoli e le sezioni del testo, utilizzandone la stessa numerazione, le stesse pagine e le stesse parole. L'organizzazione dell'indice deve riflettere quella del testo, anche in senso spaziale: pertanto se nel testo la Sezione 1.2 è una suddivisione del Capitolo 1, questo dovrà risultare evidente anche in termini di allineamento. È allegato un esempio.

## 1.4 Introduzione

 $E$  la parte della tesi letta con curiosità e attenzione da tutti coloro che hanno trovato interessante il riassunto. Di solito è organizzata in tre sezioni:

- 1. Presentazione del problema, che introduce il lettore al problema affrontato descrivendo con chiarezza l'ambito in cui si colloca e la sua importanza.
- 2. Rassegna della letteratura, che riassume i lavori più significativi consultati ed evidenzia i loro contributi specifici alla soluzione degli aspetti del problema che verranno approfonditi nella tesi.

<sup>1</sup>A cura di A. Albano.

3. Contenuto della tesi, che presenta gli obiettivi della tesi e, in poche righe, il contenuto dei capitoli con lo scopo di anticipare, in modo chiaro e conciso, ciò che è stato fatto, perché e con quali risultati.

Se l'introduzione risulta breve, la suddivisione in sezioni si può omettere.

#### 1.5 Corpo della tesi

Va organizzato in capitoli, sezioni e sottosezioni (con la numerazione che non termina con il punto) ognuno con il proprio titolo allineato a sinistra, nei seguenti formati:

### 1 PER I CAPITOLI USARE CARATTERI MAIUSCOLI IN GRASSETTO

- 1.1 Per le sezioni principali usare caratteri minuscoli in grassetto
- 1.1.1 Per le sezioni secondarie usare caratteri minuscoli in grassetto

#### Per le sezioni non numerate usare caratteri minuscoli in grassetto

Non è indispensabile la presenza di tutte le sopracitate sezioni.

Ogni capitolo dovrebbe iniziare con un breve riassunto del suo contenuto e terminare con una sezione conclusiva che riepiloga gli aspetti trattati.

La grandezza dei caratteri usati per numerare le pagine e gli indici nelle notazioni matematiche deve essere inferiore a quella usata per il testo.

Evidenziare l'inizio dei paragrafi con il rientro della riga o con una riga bianca, ma una volta fatta una scelta uniformarsi a questa.

"Il testo va dattiloscritto a spazio due e la prima parola del paragrafo rientra di tre battute. Si può decidere di rientrare di tre spazi solo all'inizio del paragrafo o all'inizio di ogni capoverso (e cioè ad ogni a capo), come stiamo facendo in questa pagina.

Il rientro dopo l'a capo è importante perché permette di capire subito che il capoverso precedente si è concluso e che il discorso riprende dopo una pausa. Come abbiamo già visto è bene andare a capo sovente, ma non si deve andare a capo a caso. L'a capo significa che un periodo filato, composto di varie frasi, si `e organicamente concluso e che inizia un'altra porzione del discorso. È come se parlando a un certo punto ci interrompessimo per dire "Capito? D'accordo? Bene, allora proseguiamo". Una volta che tutti sono

d'accordo si va a capo e si prosegue, esattamente come stiamo facendo in questo caso". <sup>2</sup>

Fare un uso discreto degli stili; in particolare sono da evitare le stravaganze come caratteri colorati, bordati e ombreggiati, che rendono di solito il testo illeggibile perché sono previsti per fonti molto grandi, e utilizzare poche fonti: una per il testo (ad es. Times), eventualmente una diversa per i titoli (ad es. Helvetica), una per i simboli matematici (ad es. Symbol) e una per simulare la scrittura di macchine da scrivere per inserire ad esempio programmi all'interno di un testo (ad es. Courier, fonte a spaziatura fissa (12 punti), da usare nel testo con fonte di dimensione inferiore (10 punti), e non proporzionale).

Per la stesura della tesi Eco commenta, in modo interessante, diversi aspetti dei quali riportiamo solo alcune affermazioni:

"La tesi è un lavoro che per ragioni occasionali è diretto solo al relatore o al correlatore, ma che di fatto presume di essere letto e consultato da molti altri, anche da studiosi non direttamente versati in quella disciplina.

... Quindi, come regola generale definire tutti i termini tecnici usati come categorie chiavi del nostro discorso, a meno che non siano termini canonici e indiscussi della disciplina in oggetto."

"Non siete Proust. Non fate periodi lunghi. Se vi vengono, fateli, ma poi spezzateli. Non abbiate paura a ripetere due volte il soggetto, lasciate perdere troppi pronomi e subordinate".

"Andate sovente a capo".

"Scrivete tutto quello che vi passa per la testa, ma solo in prima stesura. Dopo vi accorgerete che l'enfasi vi ha preso la mano e vi ha allontanato dal centro del vostro argomento. Allora toglierete le parti parentetiche, le divagazioni, e le metterete in nota o in appendice. La tesi serve a dimostrare una ipotesi che avete elaborato dall'inizio, non a mostrare che voi sapete tutto".

"Usate il relatore come cavia. Dovete fare in modo che il relatore legga i primi capitoli (e poi a mano a mano tutto il resto) con molto anticipo sulla consegna dell'elaborato. Le sue reazioni potranno servirvi. Se il relatore è occupato (o pigro) usate un amico. Controllate se qualcuno capisce quello che scrivete. Non giocate al genio solitario".

"Non ostinatevi a iniziare col primo capitolo"

"Non spiegate dov'è Roma senza poi spiegare dov'è Timbuctu".

<sup>&</sup>lt;sup>2</sup>U. Eco, Come si fa una tesi di laurea. Le materie umanistiche, Tascabile Bompiani, Milano, 1977. Altro testo molto utile è: R. Lesina, Il manuale di stile. Guida alla redazione di documenti, relazioni, articoli, manuali, tesi di laurea, Zanichelli, Bologna, 1986.

"Io o noi? Nella tesi si deve introdurre le proprie opinioni in prima persona? Si deve dire "io penso che..."? Alcuni pensano che sia più onesto fare così invece di usare il noi majestatis. Non direi. Si dice "noi" perché si presume che quello che si afferma possa essere condiviso dai lettori. Scrivere è un atto sociale: io scrivo affinché tu che leggi accetti quello che io ti propongo. Si può cercare di evitare pronomi personali ricorrendo a espressioni più impersonali come: "si deve dunque concludere che, pare allora assodato che, si dovrebbe a questo punto dire, è pensabile che, se ne inferisce pertanto che, a esaminare questo testo si vede che" eccetera. Non è necessario dire "l'articolo che ho citato in precedenza" e nemmeno "l'articolo che abbiamo citato in precedenza" quando basta scrivere "l'articolo precedentemente citato". Ma direi che si può scrivere "l'articolo precedentemente citato ci dimostra che" perch´e espressioni del genere non implicano alcuna personalizzazione del discorso scientifico".

"Non usate mai l'articolo davanti al nome proprio".

Non plagiare Quando nella tesi si riportano integralmente parti di altri autori, esse vanno messe fra virgolette con la citazione della fonte.

Accentazione Su 'a', 'i', 'o', 'u', l'accento è sempre grave. Su 'e' usare l'accento acuto  $(\acute{e})$ , eccetto nei seguenti casi: è, cioè, caffè, tè e la maggior parte dei nomi propri (Giosuè, Mosè ecc.) e pochi altri casi. L'accento tonico `e obbligatorio sulle parole il cui significato varia a seconda dell'accentazione (per esempio, princìpi e prìncipi).

Abbreviazioni Limitare l'uso delle abbreviazioni. Esse devono essere fatte solo nelle enunciazioni bibliografiche, nelle tabelle e nei rimandi tra parentesi.

Abbreviazioni ammesse:<sup>3</sup>

- cap. per capitolo e capp. per capitoli;
- vol. per volume e voll. per volumi;

<sup>3</sup>Le liste verticali, come quella che segue, si possono fare con i trattini. Ne esistono di tre tipi: il trattino breve (-) usato per i termini composti (ad es. fox-terrier); il trattino medio (–) per le liste; il trattino lungo (—) per un inciso all'interno del testo. Le liste orizzontali sono utili per evidenziare una serie di elementi del discorso scritti di seguito. Si ottengono inserendo davanti ad ogni elemento un numero o una lettera, possibilmente in carattere corsivo, racchiusi fra parentesi. Esempio: le liste orizzontali devono avere  $(a)$ voci brevi e semplici,  $(b)$  struttura grammaticale completa,  $(c)$  punteggiatura ordinaria.

- fig. per figura e figg. per figure;
- n. per numero e nn. per numeri;
- p. per pagina e pp. per pagine;
- sez. per sezione;
- par. per paragrafo;
- tab. per tabella;
- ecc. per eccetera (mai preceduto dalla virgola).

Queste parole non si abbreviano se sono accompagnate dal numero a cui si riferiscono (ad es.: vedi Capitolo 12, oppure Sezione 12.3). 'Vedi' di regola non si abbrevia.

'Ad esempio', si abbrevia 'ad es.' solo in parentesi, mai nel corso del testo.

Le abbreviazioni di misure sono considerate come simboli e non richiedono il punto finale (m = metro, km = chilometro, Kbyte, e non Kbytes, Mbyte).

Corsivo Usare il corsivo (la sottolineatura non si usa più da quando è disponibile lo stile corsivo) solo per le parole e locuzioni straniere (compreso il latino) insolite. I termini stranieri utilizzati in un testo italiano sono inde $clinabili e non assumono la forma plurale (cioè si usano senza la 's'inglese).$ Quelli entrati nell'uso corrente italiano si lasciano in tondo. In generale, si eviti di usare una parola straniera quando esiste un valido corrispondente italiano.

Vanno in corsivo:

- titoli di libri e i nomi di riviste o giornali;
- lettere, ma non i numeri, che indicano i vari punti di un'elencazione: a), b), 1), 2) ecc. (rientrati);
- lettere che indicano grandezze variabili (in testi scientifici; ma non la 'd', quando è simbolo di derivata);
- talvolta alcuni concetti che si vuole sottolineare, ma solo la prima volta. E comunque si preferiscono le virgolette alte "...".

Se nel testo si riporta la traduzione in lingua straniera di un termine italiano, questa, racchiusa fra parentesi, verrà scritta in corsivo.

Numerali Si esprimono ordinariamente in lettere, specie nel testo, salvo che risultino notevolmente estesi.

Si esprimono sempre in cifre i numeri che si riferiscono a una misura o che evidenziano un riferimento di pagina, capitolo e simili.

Fino a quattro cifre, i numerali si compongono uniti (ad esclusione delle tabelle in cui le migliaia si separano col punto); oltre le quattro cifre si scrivono con il punto basso; per separare i numeri interi dai numeri decimali si usa soltanto la virgola (e non il punto). Si scrive 600.000, non 600 mila.

Nei numerali espressi in tutte le lettere la desinenza "mila" non va staccata: cinquemila, non: cinque mila. Nel caso di milioni e miliardi soltanto, si scrive 600 milioni, 600 miliardi (600.000.000, 600.000.000.000 in tutte le cifre si riservano ai casi di incolonnamenti e di tabelle).

Quando si indicano i decenni si deve scrivere anni trenta (non anni '30 n´e anni Trenta). Il secolo va maiuscolo (ad es. l'Ottocento) oppure in cifre romane (ad es. il secolo XX), non l'800 né il secolo  $20^o$ .

"D" eufonica Eliminare di regola la "d" eufonica ad esclusione di casi in cui la parola successiva inizia con la stessa vocale e nelle espressioni: ad esso, ad opera, ad esempio, ad ogni, ad oggi.

Punteggiatura Non si usa la virgola prima di ecc. Il richiamo di nota va dopo il punto fermo o la virgola. Non lasciare spazio prima di un segno di punteggiatura, prima di una parentesi chiusa o dopo una parentesi aperta, ma lasciare lo spazio dopo un segno di punteggiatura.

Virgolette Sono sempre doppie alte ("...") e si usano per le citazioni e per evidenziare parole e concetti a preferenza del corsivo. Per le virgolette che compaiono in testi già citati tra virgolette si usano quelle semplici ("...  $\ldots$ " $\ldots$ ").

Figure e tabelle Hanno intestazione e numerazione distinta doppia (il primo numero rappresenta il capitolo) cos`ı: Figura 5.12 (didascalia) oppure Tabella 4.15 (titolo della tabella)

Nel testo vanno sempre richiamate con iniziale maiuscola e per disteso, così: "come si vede nella Figura 5.12", e non "come si vede in figura 5.12".

Solo in parentesi è ammessa l'abbreviazione, ma con iniziale maiuscola. Esempio: come si vede nel grafico  $(Fig, 3.5)$ ...

Bibliografia Un riferimento bibliografico è un insieme di informazioni destinato a permettere l'identificazione di un'opera pubblicata per consentirne il reperimento. Delle pubblicazioni consultate per preparare la tesi vanno elencate solo quelle citate nel testo perché ritenute significative per il lavoro svolto, in ordine alfabetico, con un formato dipendente dalla provenienza del materiale, e precedute dalla sigla usata nelle citazioni.

Negli schemi di riferimenti bibliografici che seguono, è in corsivo ciò che andrà in corsivo e messo tra virgolette ciò che andrà fra virgolette; c'è una virgola dove ci vuole la virgola, c'è una parentesi dove ci vuole una parentesi.

#### 1. Riferimento a libri

Autore, Titolo, Numero di edizione se diversa dalla prima, Editore, Luogo di pubblicazione, Anno di pubblicazione.

Per gli autori va citato prima il cognome e poi l'iniziale del nome. Quando gli autori sono due, si indicano entrambi nell'ordine in cui appaiono sullo scritto, separati da virgola; quando sono più di due si possono indicare tutti oppure solo il primo, facendo seguire la dicitura "e altri".

Ricordare che sostantivi, verbi e aggettivi dei titoli inglesi hanno le iniziali maiuscole.

Esempi

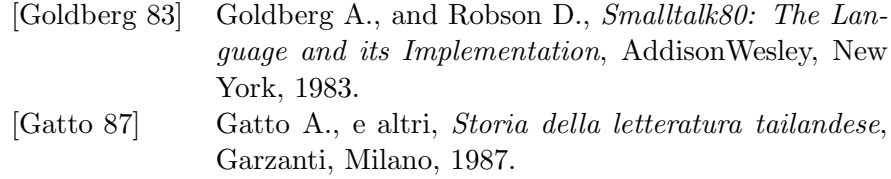

#### 2. Articoli su periodici

Autore, Titolo articolo, Nome della rivista, Volume, Numero, Anno, Pagine contenenti l'articolo.

Esempi

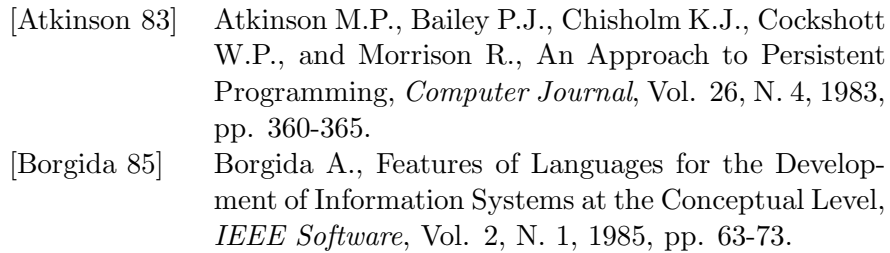

#### 3. Capitoli di libri, atti di conferenze

Autore, Titolo articolo, in: Titolo dell'opera o del congresso, Curatore (ed.), Eventuale volume, Luogo di pubblicazione, Eventuale Editore, Anno di pubblicazione, Pagina o pagine contenenti la porzione interessata.

### Esempi

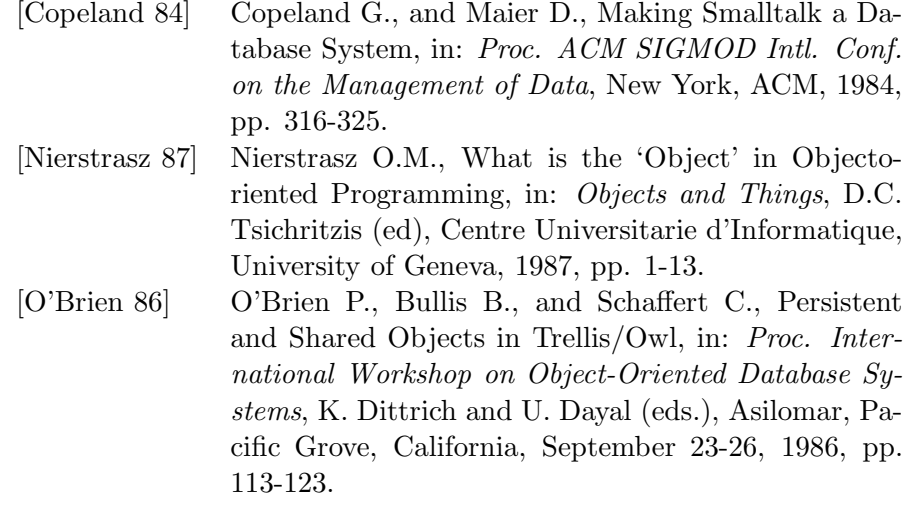

#### 4. Rapporti tecnici

Autore, Titolo articolo, Codice d'archivio, Luogo di conservazione, Anno di produzione.

#### Esempio

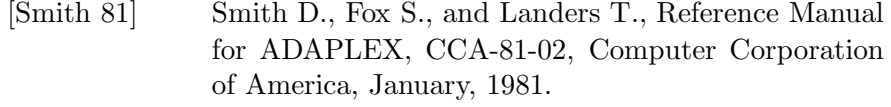

#### 5. Dispense

Autore, Titolo, Appunti delle lezioni del corso di ..., Università, Anno di produzione.

Esempio

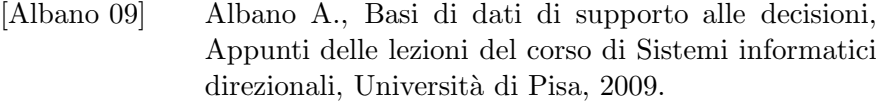

#### 6. Pagine web

Autore (se disponibile), Titolo della pagina, Anno creazione (se disponibile), <URL>, Data della visita.

Evitare di scrivere l'URL su più righe. Se non è possibile, dividerlo dopo un "/".

Esempi

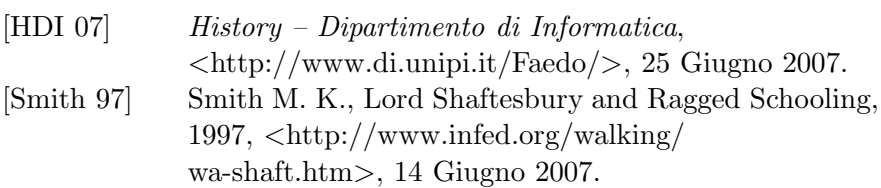

Le opere citate in bibliografia vanno tutte richiamate nel testo, facendo seguire al nome del primo autore la data dell'opera, tra parentesi quadre. Se due opere di un medesimo autore hanno la stessa data si fa così: [Autore 87a] [Autore 87b].

#### 1.6 Conclusioni

 $\hat{E}$  una sezione molto importante. Occorre riassumere ciò che è stato fatto, quali risultati sono stati ottenuti ed eventualmente dare indicazioni sulle parti che meritano successivi approfondimenti.

#### 1.7 [Ringraziamenti]

 $\dot{E}$  una sezione opzionale, come quelle che seguono.

Per borse di studio e altri finanziamenti si riporta la frase "Lavoro eseguito con il contributo di ...".

In questa sezione si possono anche ricordare le persone, diverse dal relatore, o istituzioni che hanno agevolato in modo significativo lo sviluppo della tesi.

## 1.8 [Appendici]

## 1.9 [Tabelle]

Se non sono inserite nel testo, si raccolgono in fondo, numerate con cifre arabe, e corredate di un titolo (es.: Tabella 5 Titolo), e disposte in sequenza.

### 1.10 [Figure]

Se non sono inserite nel testo, si raccolgono in fondo, numerate con cifre arabe e corredate di un titolo (ad es.: Figura 5 Titolo), e disposte in sequenza.

# Appendice A: Esempio di indice

## INDICE

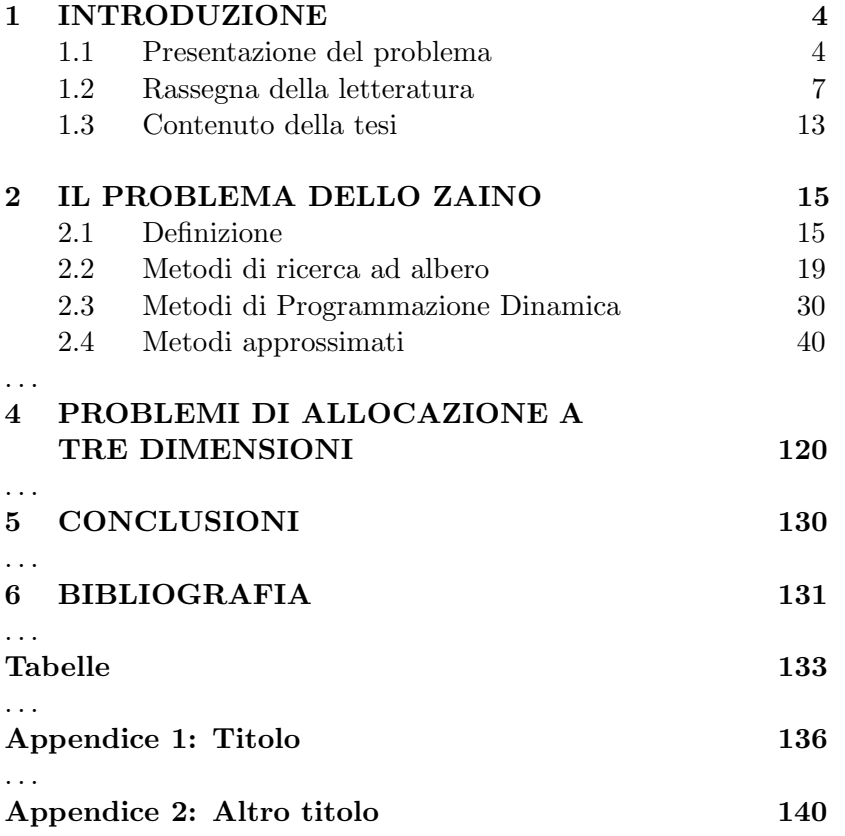

Notare che non bisogna concludere con un punto i titoli e che i numeri vanno allineati a destra e non a sinistra.

# Appendice B: Esempio di frontespizio

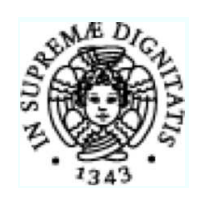

UNIVERSITA DI PISA ` Facolt`a di Scienze, Matematiche, Fisiche e Naturali Corso di Laurea Specialistica in Informatica

# TESI DI LAUREA TITOLO

RELATORE Prof. Nome COGNOME

> Candidato Nome COGNOME

ANNO ACCADEMICO 1991-92

# Appendice C: Altro esempio di frontespizio

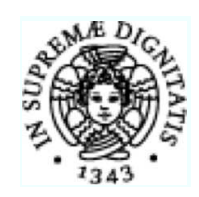

UNIVERSITA DI PISA ` Facoltà di Economia Facolt`a di Scienze, Matematiche, Fisiche e Naturali Corso di Laurea Magistrale in Informatica per l'economia e per l'azienda (Business Informatics)

## TESI DI LAUREA TITOLO

RELATORE Prof. Nome COGNOME

> Candidato Nome COGNOME

ANNO ACCADEMICO 2004-05

## 2 Suggerimenti per la presentazione della tesi di laurea

La presentazione ha di solito una durata di 15–20 minuti. Stimando che occorrono circa due minuti per illustrare il contenuto di una diapositiva, nel tempo a disposizione si riescono quindi a presentare al massimo una decina di diapositive. Si suggerisce di prepararne qualcuna in più, ma bisogna poi essere pronti a "saltarle" quando il presidente della commissione segnala che manca qualche minuto alla fine della presentazione, per lasciare poi il tempo a qualche domanda da parte dei commissari.

La presentazione del lavoro svolto con la tesi va organizzata tenendo presente che non necessariamente tutti i membri della commissione hanno competenze specifiche sul problema affrontato. Pertanto essi possono anche non essere in grado di seguire le parti della presentazione in cui si sviluppano aspetti tecnici specifici, ma il candidato deve assolutamente metterli in grado di capire la natura del problema oggetto di studio e l'approccio seguito per risolverlo.

Per questa ragione si suggerisce di iniziare la presentazione della tesi con una prima diapositiva che contenga:

- 1. il titolo della tesi,
- 2. il nome del candidato
- 3. l'elenco dei titoli dei capitoli della tesi.

Lo scopo di questa diapositiva è di presentare, mediante il titolo, il contenuto della tesi (come se si leggesse il suo riassunto che, se è stato preparato bene, è il miglior esordio) e, mediante l'elenco dei capitoli, il loro contenuto in estrema sintesi, precisando anche se il lavoro è stato svolto presso strutture esterne o durande uno stage presso un'azienda, ricordandone il nome, il profilo e l'area funzionale interessata. Al termine della presentazione di questa prima diapositiva, poich´e di solito non si ha il tempo di presentare il contenuto di tutti i capitoli, il candidato precisa su quali aspetti della tesi si focalizzerà il resto della presentazione.

Si ricordi che per non rendere la presentazione sgradevole da seguire, essa deve essere fatta parlando senza fretta, evitando così l'illusione di riuscire a raccontare più cose sul lavoro svolto. La presentazione ha tanto più successo quanto più risulta comprensibile e focalizzata su solo alcune delle questioni affrontate, senza esagerare con dettagli che gli interessati troveranno nella tesi stessa.

La seconda diapositiva dovrebbe essere una sintesi del capitolo introduttivo della tesi, ovvero dovrebbe essere una breve presentazione (a) dell'importanza del problema affrontato, (b) dei richiami ai principali lavori di altri autori sull'argomento, (c) dei contributi del candidato.

Come nel testo della tesi è importante il riassunto e il capitolo introduttivo per dare un'idea del lavoro svolto, così nella presentazione di queste due prime diapositive bisogna rendere chiara a tutti i presenti l'idea del lavoro svolto e le ragioni del suo interesse, anche utilizzando circa un terzo del tempo a disposizione.

Le successive diapositive devono presentare alcuni dei punti sviluppati nella tesi e ritenuti significativi dal candidato, senza la pretesa di entrare nei dettagli, ma soffermandosi sulle idee e sul perché siano interessanti, difficili, utili ecc.

Se nel lavoro è stata usata un tecnologia diversa da quella utilizzata nel corso di studio, è interessante darne una breve presentazione.

Una o più diapositive è bene dedicarle alle conclusioni, con le quali si ricordano i punti principali del lavoro svolto, il tempo richiesto, l'eventuale attivit`a realizzativa e lo stato della realizzazione, gli aspetti meritevoli di approfondimenti. Si ricordi che, come accade alle conferenze, di solito i presenti ricordano della presentazione l'introduzione, con le motivazioni del lavoro, e le conclusioni. Su questa base decidono poi se leggere il resto del lavoro.

Compito del presidente della commissione di laurea è di controllare che la presentazione non duri troppo, in modo da lasciare ai commissari la possibilità di porre delle domande, molto utili per dare poi un giudizio più completo sul candidato, in base alle risposte ricevute.

#### 2.1 Cosa fare

Innanzitutto è bene preparare una versione stampata delle diapositive da consegnare ai commissari, che diventa essenziale per fare la presentazione nel caso di malfunzionamenti della tecnologia che si intende usare.

Si tengano poi presenti i seguenti suggerimenti:

- se si utilizza il proprio portatile, ricordarsi di avviarlo prima dell'inizio della presentazione;
- $\bullet$  per migliorare la leggibilità delle diapositive usare caratteri di 18 punti o — in ogni caso — mai inferiori a 14. Evidenziare con il grassetto i punti di rilievo;
- mettere pochi punti per diapositiva;
- non usare più di tre colori per diapositiva, e non scegliere colori per il testo che lo rendano illeggibile per mancanza di contrasto con lo sfondo;
- prevedere alcune diapositive dopo quella conclusiva con i dettagli delle attività più importanti al fine di rispondere ad eventuali domande dei commissari;
- fare a casa una prova generale qualche giorno prima per simulare la presentazione e controllare il tempo richiesto;
- nel rispondere ad una domanda, dare prima una risposta precisa e pertinente e poi aggiungere eventuali ulteriori dettagli.

#### 2.2 Cosa evitare

Si suggerisce di prestare attenzione a non commettere gli errori indicati nei seguenti punti, che peraltro non hanno la pretesa di essere esaustivi:

- prevedere troppe diapositive da presentate in rapida successione;
- parlare in fretta;
- soffermarsi su troppi dettagli;
- fare una presentazione senza una chiara struttura;
- usare troppi colori e caratteri colorati su sfondi a loro volta colorati che ne impediscano la lettura;
- usare troppe animazioni;
- usare caratteri troppo piccoli o troppo testo in ogni diapositiva;
- usare esempi complessi per mostrare alcuni concetti importanti;
- improvvisare esempi sul momento;
- guardare lo schermo invece di presentare le diapositive guardando i presenti,
- sbagliare i tempi della presentazione: meglio breve che troppo lunga e quindi destinata ad essere interrotta;
- andare avanti e indietro nella presentazione delle diapositive.